# Power Query (Windows) cheat sheet

#### Query Editor

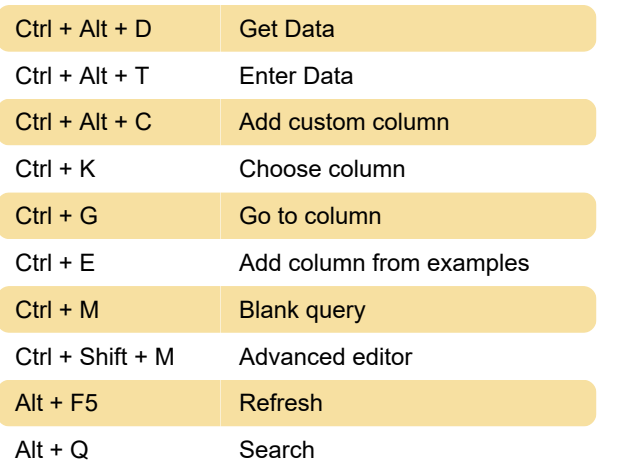

#### Data Preview

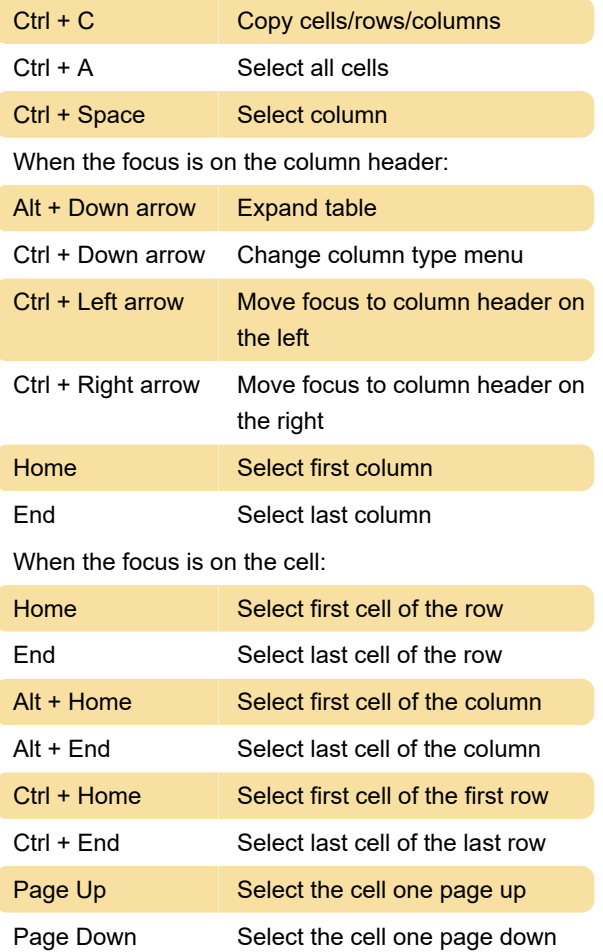

# Editable grid

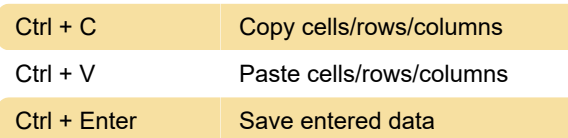

Ctrl + Space Show suggestions (when available)

# Multi-line text editor (Blank query/Advanced editor)

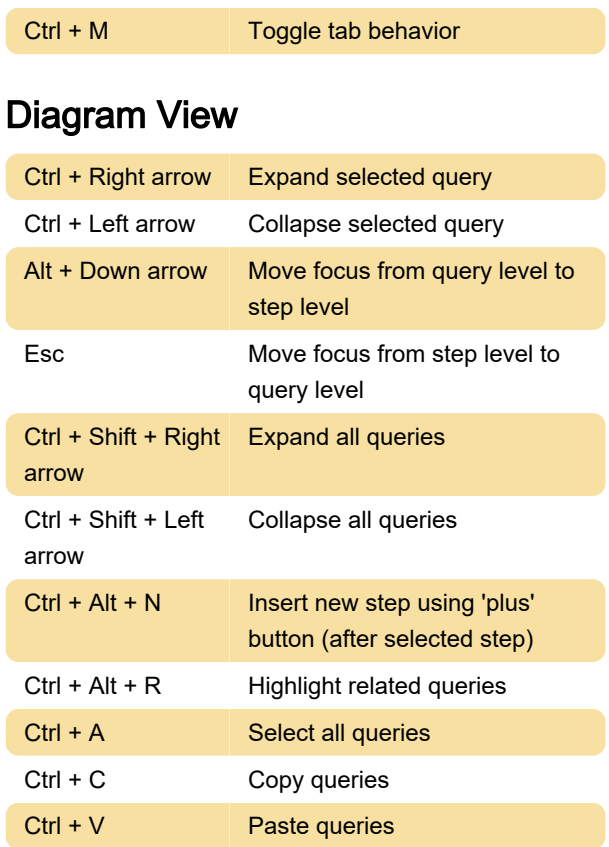

### Queries pane

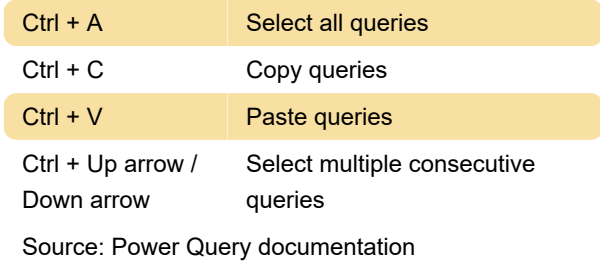

Last modification: 12/21/2023 1:07:15 PM

More information: [defkey.com/power-query](https://defkey.com/power-query-windows-shortcuts)[windows-shortcuts](https://defkey.com/power-query-windows-shortcuts)

[Customize this PDF...](https://defkey.com/power-query-windows-shortcuts?pdfOptions=true)